Р. И. Широков , В. И. Алехнович , О. А. Ивлев

## **ГЕОДЕЗИЧЕСКИЙ МЕТОД ЮСТИРОВКИ ОПТИКО-ЭЛЕКТРОННОЙ ЛОКАЦИОННОЙ СИСТЕМЫ СФЕРИЧЕСКОГО ОБЗОРА**

*Рассмотрена оптико-электронная локационная система полного* (*сферического*) *обзора, состоящая из шести отдельных оптических систем* (*инфракрасных камер*)*, указано их расположение на летательном аппарате. Приведены краткое описание принципа действия этой системы и геодезический метод ее юстировки. Разработаны алгоритмы определения правил перехода между системами координат летательного аппарата, тахеометра и отдельной оптической локационной станции по трем и четырем точкам. В первом случае применяется геометрический метод, во втором — решается система линейных уравнений. Приведена оценка погрешности рассмотренных алгоритмов.* 

## **E-mail: m.scofield@mail.ru**

*Ключевые слова: оптико-электронная станция, юстировка, привязка, матрица перехода, погрешность входных данных, моделирование.* 

Оптико-электронная локационная система (ОЭЛС) полного обзора представляет собой шесть камер, работающих в инфракрасном диапазоне излучения и расположенных таким образом, чтобы обеспечивать непрерывный сферический обзор с формированием мнемои видеоизображений окружающей обстановки. Поле обзора системы — сфера (для шести постов), т. е. поле обзора одной камеры составляет  $90^{\circ} \times 90^{\circ}$  (рис. 1).

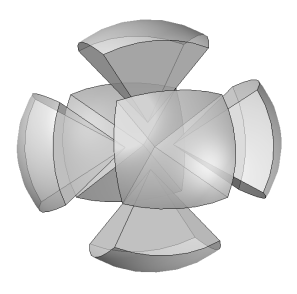

**Рис. 1. Сферическая зона обзора ОЭЛС**

Одной из важных задач является юстировка данной многокомпонентной системы на борту самолета, под которой понимается размещение всех локационных станций (ЛС) в определенные посадочные места на борту. Размещение ЛС должно быть спланировано таким образом, чтобы между ними не было мертвых зон (зон, не попадающих в поле зрения ОЭЛС). Далее проводится привязка систем координат ЛС (СКЛС) к единой системе координат — системе координат самолета (СКС).

**Юстировка ОЭЛС.** Схемы расположения ЛС на борту самолета приведены на рис. 2.

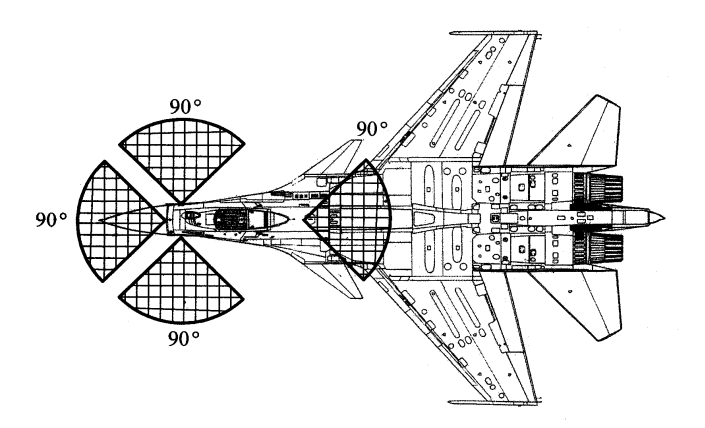

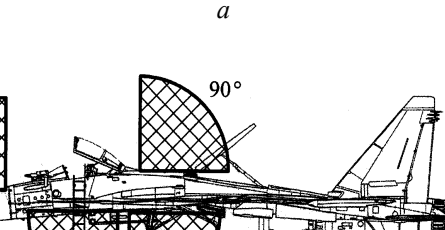

 $90<sup>o</sup>$ 

 $90^{\circ}$ *б* **Рис. 2. Расположение ЛС:** 

*а —* вид сверху; *б —* вид сбоку

В процессе юстировки ЛС предлагается использовать измерительный прибор тахеометр. На нижней поверхности планера имеются три базовые точки, положение которых в СКС известно с точностью 5 мм и не изменяется при деформациях самолета. Две базовые точки расположены под левым и правым крылом ближе к фюзеляжу, третья базовая точка расположена в плоскости симметрии ближе к носу планера. Данные точки используются для определения перехода между СКС и системой координат тахеометра (СКТ) (рис. 3).

Тахеометр находится рядом с планером. В связи с тем, что базовые точки расположены на нижней поверхности планера, они могут не входить в поле зрения тахеометра. Поэтому необходимо использовать выносную линейку с известной длиной. Линейка последовательно прикладывается одним концом к каждой из базовых точек. На другом конце линейки находится маркер, его положение фиксируется тахеометром. Таким образом, будут формироваться вынесенные базовые точки (ВБТ). Измерив их координаты и зная длину линейки, можно найти переход между СКС и СКТ, а именно вектор переноса и матрицу поворота.

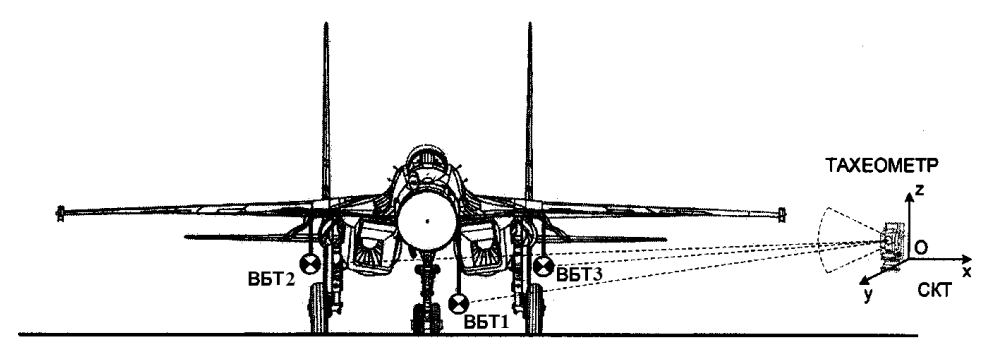

**Рис. 3***.* **Расположение ВБТ и тахеометра (вид спереди)** 

Следующий этап — последовательное выставление в полях зрения различных ЛС источников излучения (ИИ) на штативе. ИИ выставляется таким образом, чтобы можно было измерить его координаты с помощью тахеометра. Получив координаты ИИ в СКТ, можно преобразовать их в координаты в СКС. Определив с помощью ЛС угловое положение нескольких ИИ (ЛС выдает только угловое положение объекта), измерив дальность и зная положение ИИ в СКС, можно осуществить привязку всех ЛС (выбрав систематическую ошибку) к СКС.

Процесс юстировки можно разделить на ряд этапов:

1. Размещение тахеометра таким образом, чтобы можно было определять положение ВБТ и ИИ.

2. Определение правила перехода между СКС и СКТ по найденным с помощью тахеометра положениям ВБТ.

3. Размещение вешки в различных местах поля зрения ЛС и определение ее координат в СКС и углового положения с помощью ЛС.

4. Привязка всех ЛС к СКС по ряду координат ИИ в СКС и соответствующих им угловым координатам, выданным ЛС.

**Определение правила перехода между СКС и СКТ по трем ВБТ геометрическим методом.** Пусть имеются три ВБТ: *А*, *В* и *С*. Их координаты в СКС и в СКТ равны соответственно  $A_c = \{x_c^A, y_c^A, z_c^A\}, \qquad B_c = \{x_c^B, y_c^B, z_c^B\}, \qquad C_c = \{x_c^C, y_c^C, z_c^C\} \qquad \text{if} \qquad A_r =$  $=\left\{x_{\rm r}^A, y_{\rm r}^A, z_{\rm r}^A\right\}, \quad B_{\rm r}=\left\{x_{\rm r}^B, y_{\rm r}^B, z_{\rm r}^B\right\}, \quad C_{\rm r}=\left\{x_{\rm r}^C, y_{\rm r}^C, z_{\rm r}^C\right\}. \quad \text{Parmonowian} \quad \text{see}$ эти шесть точек в одной системе координат (например, в СКС), как показано на рис. 4.

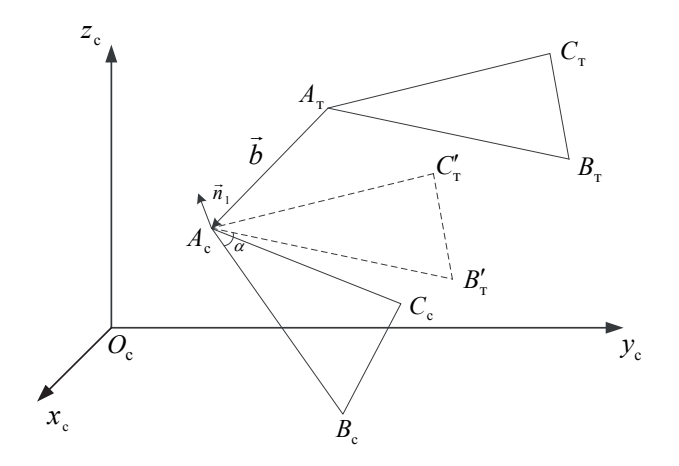

Рис. 4. Совмещение точки  $A_{\rm r}$  с точкой  $A_{\rm c}$ 

Таким образом, две системы координат (СКС и СКТ) совмещены в одну. Далее, если последовательно совместить соответствующие точки треугольников  $A_c B_c C_c$  и  $A_r B_r C_r$ , получим изначальное положение СКС и СКТ относительно друг друга, а значит, - правило преобразования одной СК в другую и наоборот.

Алгоритм совмещения треугольников приведен ниже:

а) совместим любую точку одного треугольника с соответствующей точкой другого треугольника, например точку  $A_r$  с точкой  $A_c$ . Для этого выполним параллельный перенос (см. рис. 4) треугольника  $A_{\rm r}B_{\rm r}C_{\rm r}$  по вектору  $\vec{b} = (x_{\rm c}^A - x_{\rm r}^A, y_{\rm c}^A - y_{\rm r}^A, z_{\rm c}^A - z_{\rm r}^A)$ , умножив вектор координат каждой точки треугольника на матрицу перемещения

$$
T_b = \begin{pmatrix} 1 & 0 & 0 & 0 \\ 0 & 1 & 0 & 0 \\ 0 & 0 & 1 & 0 \\ b(1) & b(2) & b(3) & 1 \end{pmatrix}.
$$

Тогда точка  $C_r$  перейдет в точку  $C'_r$ , точка  $B_r$  — в точку  $B'_r$  (см. рис. 4).

б) далее совместим точки  $B'_r$  и  $B_c$  поворотом вокруг оси, проходящей через точку  $A_c$  и перпендикулярной плоскости  $B_c A_c B'_r$ , на угол  $\alpha$ . Направляющий вектор  $\vec{n}_1$  этой оси определим с помощью векторного произведения  $\overrightarrow{A_cB_c} \times \overrightarrow{A_cB'_r}$  (см. рис. 4). Результат векторного произведения (вектор) перенесем из начала координат в точку  $A_c$  путем умножения  $B_c \times B'_r$  справа на матрицу переноса  $T_{n_i}$ :

$$
T_{n_1} = \begin{pmatrix} 1 & 0 & 0 & 0 \\ 0 & 1 & 0 & 0 \\ 0 & 0 & 1 & 0 \\ x_c^A & y_c^A & z_c^A & 1 \end{pmatrix}.
$$

Угол  $\alpha$  определяется через скалярное произведение векторов  $\overrightarrow{A_{c}B_{c}}$ .  $\overrightarrow{A_{c}B_{r}}$ . Точка  $C_{r}$  перейдет в точку  $C_{r}$  (рис. 5);

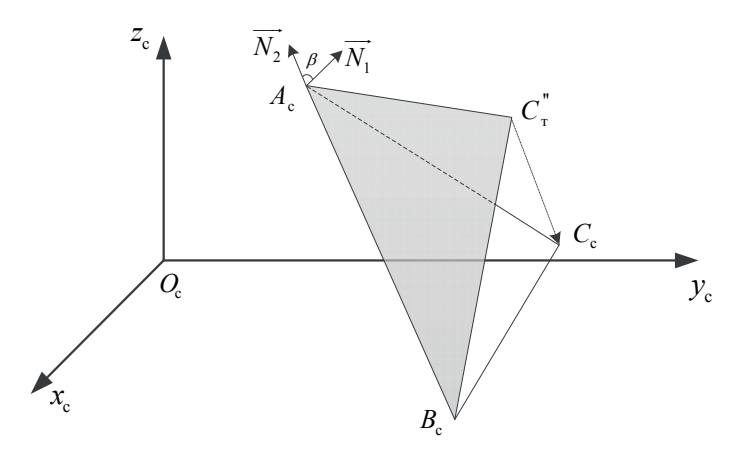

Рис. 5. Поворот точки  $C_1''$  вокруг оси  $A_c B_c$ 

в) совместим точку  $C''_r$  с точкой  $C_c$ . Для этого повернем ее вокруг образовавшейся линии вращения  $A<sub>c</sub>B<sub>c</sub>$  на угол  $\beta$  между двумя плоскостями треугольников. Этот угол определяется как угол между соответствующими нормалями  $\overrightarrow{N}_1$  и  $\overrightarrow{N}_2$  плоскостей треугольников и скалярного произведения;

г) в п. б) и в) выполняется вращение вокруг некоторой произвольной оси. Рассмотрим более подробно эту процедуру в общем случае [1].

Предположим, что произвольная ось в пространстве проходит через точку  $(x_0, y_0, z_0)$  с направляющим вектором  $(c_x, c_y, c_z)$ . Поворот вокруг этой оси на некоторый угол  $\delta$  осуществляется следующим образом: 1) выполняют перенос так, чтобы точка  $(x_0, y_0, z_0)$ находилась в начале системы координат; 2) проводят соответствующие повороты так, чтобы ось вращения совпала с осью  $z$ ; 3) поворот на угол  $\delta$  вокруг оси  $z$ ; 4) осуществляют преобразование, обратное преобразованию, позволившему совместить ось вращения с осью z; 5) выполняют обратный перенос.

152

В общем случае, для того чтобы произвольная ось, проходящая через начало координат, совпала с одной из координатных осей, необходимо сделать два последовательных поворота вокруг двух других координатных осей. Для совмещения произвольной оси вращения с осью *z* сначала выполним поворот вокруг оси *х*, а затем вокруг оси *y*. Чтобы определить угол поворота  $\alpha$  вокруг оси *x*, используемый для перевода произвольной оси в плоскость *zOx*, спроецируем сначала на плоскость *yOz* направляющий единичный вектор этой оси (рис..6, *a*).

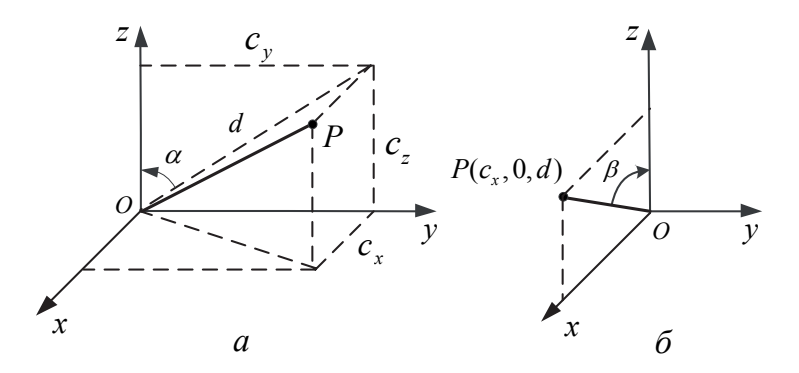

**Рис. 6. Повороты, обеспечивающие совмещение единичного вектора** *OP* **<sup>с</sup> осью** *z***:** 

*а* — поворот вокруг оси *х*; *б* — поворот вокруг оси *у*

Компоненты *y* и *z* спроецированного вектора равны компонентам *<sup>y</sup> c* и *<sup>z</sup> c* единичного направляющего вектора оси вращения. Из данных рис. 6, *a* следует, что

$$
d = \sqrt{c_y^2 + c_z^2};\tag{1}
$$

$$
\cos \alpha = \frac{c_z}{d}; \quad \sin \alpha = \frac{c_y}{d}.
$$
 (2)

После перевода в плоскость *zOx* с помощью поворота вокруг оси *x* , *z* -компонента единичного вектора равна *d*, а *x* -компонента равна  $c_x$ , т. е. *x* -компоненте направляющего вектора, как это показано на рис. 6, *б*. Длина единичного вектора равна единице. Таким образом, угол поворота  $\beta$  вокруг оси *у*, необходимый для совмещения произвольной оси с осью *z* , определяется из соотношений

$$
\cos \beta = d; \sin \beta = c_x. \tag{3}
$$

Тогда полное преобразование можно представить в виде

$$
M = TR_{x}R_{y}R_{\delta}R_{y}^{-1}R_{x}^{-1}T^{-1},
$$
\t(4)

где матрица переноса, матрица поворота вокруг оси х и матрица поворота вокруг оси у равны соответственно

$$
T = \begin{bmatrix} 1 & 0 & 0 & 0 \\ 0 & 1 & 0 & 0 \\ 0 & 0 & 1 & 0 \\ -x_0 & -y_0 & -z_0 & 1 \end{bmatrix};
$$

$$
R_x = \begin{bmatrix} 1 & 0 & 0 & 0 \\ 0 & \cos \alpha & \sin \alpha & 0 \\ 0 & -\sin \alpha & \cos \alpha & 0 \\ 0 & 0 & 0 & 1 \end{bmatrix} = \begin{bmatrix} 1 & 0 & 0 & 0 \\ 0 & c_z/d & c_y/d & 0 \\ 0 & -c_y/d & c_z/d & 0 \\ 0 & 0 & 0 & 1 \end{bmatrix}
$$

 $\overline{M}$ 

$$
R_{y} = \begin{bmatrix} \cos(-\beta) & 0 & -\sin(-\beta) & 0 \\ 0 & 1 & 0 & 0 \\ \sin(-\beta) & 0 & \cos(-\beta) & 0 \\ 0 & 0 & 0 & 1 \end{bmatrix} = \begin{bmatrix} d & 0 & c_{x} & 0 \\ 0 & 1 & 0 & 0 \\ -c_{x} & 0 & d & 0 \\ 0 & 0 & 0 & 1 \end{bmatrix}
$$

Вращение вокруг произвольной оси задается матрицей поворота вокруг оси z

$$
R_{\delta} = \begin{bmatrix} \cos \delta & \sin \delta & 0 & 0 \\ -\sin \delta & \cos \delta & 0 & 0 \\ 0 & 0 & 1 & 0 \\ 0 & 0 & 0 & 1 \end{bmatrix}
$$

На практике углы  $\alpha$  и  $\beta$  не вычисляют явным образом. Элементы матриц поворотов  $R_x$  и  $R_y$  в выражении (4) получают из уравнений (1) и (2) путем выполнения двух операций: деления и извлечения квадратного корня. Хотя данные результаты получены для произвольной оси в первом квадранте, они применимы во всех квадрантах.

Если компоненты направляющего вектора произвольной оси неизвестны, то, зная вторую точку  $(x_1, y_1, z_1)$  на оси, их можно определить, нормализовав вектор, соединяющий первую и вторую точки. Более точно вектор оси, направленный из точки  $(x_0, y_0, z_0)$  в точку  $(x_1, y_1, z_1)$ , можно представить в следующем виде:

$$
V = [(x_1 - x_0)(y_1 - y_0)(z_1 - z_0)].
$$

Нормализация позволяет получить компоненты направляющего вектора:

$$
\left(c_{x}c_{y}c_{z}\right) = \frac{\left[\left(x_{1}-x_{0}\right)\left(y_{1}-y_{0}\right)\left(z_{1}-z_{0}\right)\right]}{\left[\left(x_{1}-x_{0}\right)^{2}+\left(y_{1}-y_{0}\right)^{2}+\left(z_{1}-z_{0}\right)^{2}\right]^{\frac{1}{2}}}.
$$

Итак, выполним вращение на угол  $\alpha$ . Компоненты направляющего вектора

$$
(c_x, c_y, c_z) = \frac{(n_1(1) - A_c(1), n_1(2) - A_c(2), n_1(3) - A_c(3))}{\sqrt{(n_1(1) - A_c(1))^2 + (n_1(2) - A_c(2))^2 + (n_1(3) - A_c(3))^2}}.
$$

Матрицы преобразования имеют следующий вид:

$$
T_1 = \begin{pmatrix} 1 & 0 & 0 & 0 \\ 0 & 1 & 0 & 0 \\ 0 & 0 & 1 & 0 \\ -A_c(1) & -A_c(2) & -A_c(3) & 1 \end{pmatrix}; \quad R_x = \begin{pmatrix} 1 & 0 & 0 & 0 \\ 0 & \frac{c_z}{d} & \frac{c_y}{d} & 0 \\ 0 & -\frac{c_y}{d} & \frac{c_z}{d} & 0 \\ 0 & 0 & 0 & 1 \end{pmatrix};
$$

$$
R_{y} = \begin{pmatrix} d & 0 & c_{x} & 0 \\ 0 & 1 & 0 & 0 \\ -c_{x} & 0 & d & 0 \\ 0 & 0 & 0 & 1 \end{pmatrix}, \qquad d = \sqrt{c_{y}^{2} + c_{z}^{2}};
$$

$$
R_{\alpha} = \begin{pmatrix} \cos(\alpha) & \sin(\alpha) & 0 & 0 \\ -\sin(\alpha) & \cos(\alpha) & 0 & 0 \\ 0 & 0 & 1 & 0 \\ 0 & 0 & 0 & 1 \end{pmatrix};
$$
  
\n
$$
M_{1} = T_{1}R_{x}R_{y}R_{\alpha}R_{y}^{-1}R_{x}^{-1}T_{1}^{-1} \Rightarrow B_{\text{T}}'' = (B_{\text{T}}'(1), B_{\text{T}}'(2), B_{\text{T}}'(3), 1)M_{1};
$$
  
\n
$$
C_{\text{T}}'' = (C_{\text{T}}'(1), C_{\text{T}}'(2), C_{\text{T}}'(3), 1)M_{1}.
$$

Аналогично выполняем поворот на угол  $\beta$  вокруг оси  $A_c B_c$  и находим матрицу  $M_2$ . Получаем, что

общая матрица перехода из СКС в СКТ  $M_{T\rightarrow C} = T_b M_1 M_2$ ;

общая матрица перехода из СКТ в СКС  $\;M_T^{} = M_{T \to C}^{-1}\! =\! \left( M_{T \to C}^{}\right)^{\mathrm{\scriptscriptstyle T}}$  .

При этом, чтобы перевести координаты точки из СКТ в СКС, необходимо умножить вектор координат точки в СКТ на  $M_{C\rightarrow T}$ слева:

$$
K_{\text{CKC}} = M_{C \to T} K_{\text{CKT}},
$$

где  $K_{\text{CKT}}$  — координаты точки в СКТ;  $K_{\text{CKC}}$  — координаты точки в СКС.

**Алгоритм определения матрицы перехода между СКС и СКЛС.** В данном случае для определения матрицы перехода используем четыре точки. Четыре ИИ располагаются в полях зрения ЛС и тахеометра. Определяем их координаты в СКЛС и в СКТ. Координаты, полученные тахеометром, переводим в СКС. Таким образом, получаем четыре набора координат в СКС и в СКЛС. По этим данным можно составить систему линейных уравнений для определения матрицы перехода между СКС и СКЛС. Пусть *M* — искомая матрица перехода от СКЛС к СКС. Тогда справедливы следующие соотношения связи координат ИИ в одном базисе с координатами в другом базисе:

$$
M\vec{a}_1 = \vec{b}_1;
$$
  
\n
$$
M\vec{a}_2 = \vec{b}_2;
$$
  
\n
$$
M\vec{a}_3 = \vec{b}_3;
$$
  
\n
$$
M\vec{a}_4 = \vec{b}_4,
$$
  
\n(5)

где *<sup>i</sup> a* — координаты *<sup>i</sup>*-го ИИ <sup>в</sup> СКС; *<sup>i</sup> <sup>b</sup>* — координаты *i*-го ИИ в СКЛС.

Матрицу перехода запишем в следующем виде:

$$
M = \begin{pmatrix} x_1 & x_2 & x_3 & x_4 \\ x_5 & x_6 & x_7 & x_8 \\ x_9 & x_{10} & x_{11} & x_{12} \\ 0 & 0 & 0 & 1 \end{pmatrix},
$$

где  $(x_4, x_8, x_{12})$  — вектор трансляции (перемещения). Векторы координат запишем в виде  $(s_1, s_2, s_3, 1)$ <sup>т</sup>, где  $s_1, s_2, s_3$  — координаты некоторой точки. Приведем уравнения (5) к стандартной форме записи систем линейных уравнений:

$$
\vec{Ax} = \vec{p},\tag{6}
$$

где  $A$  — матрица коэффициентов;  $\vec{x}$  — вектор неизвестных,  $\vec{p}$  вектор правой части. Итак,  $x$  — вектор компонент матрицы перехода М за исключением последней строки. Запишем подробно каждое уравнение системы:

$$
M\vec{a}_1 = \vec{b}_1 \Longrightarrow \begin{cases} a_1^1 x_1 + a_1^2 x_2 + a_1^3 x_3 + a_1^4 x_4 = b_1^1; \\ a_1^1 x_5 + a_1^2 x_6 + a_1^3 x_7 + a_1^4 x_8 = b_1^2; \\ a_1^1 x_9 + a_1^2 x_{10} + a_1^3 x_{11} + a_1^4 x_{12} = b_1^3. \end{cases}
$$

Аналогичные системы уравнений можно записать для точек  $a_2, a_3$  и  $a_4$ . Тогда получим систему 12 уравнений с 12 неизвестными. Матрица А в системе уравнений (6) будет состоять из коэффициентов при  $x_i$ ,  $i = \overline{1, 12}$ , вектор  $\overline{p}$  есть вектор координат четырех точек (ИИ) в СКЛС,

$$
\vec{p} = (b_1^1, b_1^2, b_1^3, b_2^1, b_2^2, b_2^3, b_3^1, b_3^2, b_3^3, b_4^1, b_4^2, b_4^3)^{\mathrm{T}}.
$$

Получили систему линейных уравнений  $Ax = p$ . Решив эту систему одним из известных методов, например методом Гаусса или итерационным методом Якоби, найдем компоненты матрицы перехода  $M$  [2].

В данном случае система уравнений (6) является плохо обусловленной, т. е. число обусловленности довольно велико. Числом обусловленности называется коэффициент связи между относительными погрешностями вектор-решения, вектора р и матрицей А. Если в системе уравнений (6) возмущены и матрица  $A$ , и вектор  $p$ , т. е. по сути решается система уравнений

$$
\vec{A}\vec{\tilde{x}} = \vec{\tilde{p}} \quad \text{with} \quad (A + \Delta A)(x + \Delta x) = \vec{p} + \Delta \vec{p},
$$

то справедлива оценка

$$
\frac{\|x - \tilde{x}\|}{\|x\|} \le \frac{\|A\| \|A^{-1}\|}{1 - \|A^{-1} \Delta A\|} \left(\frac{\|\Delta A\|}{\|A\|} + \frac{\|\Delta p\|}{\|p\|}\right) \tag{7}
$$

157

при условии, что  $||A^{-1}\Delta A|| < 1$ .

В неравенстве (7) положительное число  $||A|| ||A^{-1}||$  называется числом обусловленности. Отсюда следует, что чем больше число обусловленности, тем сильнее влияют на решение исходной системы погрешности в исходных данных. Таким образом, число обусловленности можно рассматривать как меру чувствительности решения к погрешностям системы [3].

Поэтому имеет смысл взять большее число точек для составления системы уравнений. Тогда получается переопределенная система линейных уравнений, решение которой можно искать итерационным методом наименьших квадратов. В результате находится приближенное решение, которое минимизирует вектор невязки. Таким образом, при увеличении числа измеряемых ИИ увеличивается точность определения матрицы перехода М.

Погрешности описанных алгоритмов определения матрицы перехода. Для оценки относительных и абсолютных погрешностей смоделировали следующую ситуацию (рассмотрим СКТ и СКС). Выбираем произвольно одну систему координат (например, СКТ). Затем произвольно выбираем матрицу перехода  $M$  как произведение матриц поворота вокруг трех осей (на произвольно выбранные углы) и матрицы трансляции (на произвольно выбранный вектор). С помощью матрицы  $M$  рассчитываем точные координаты точек в СКС (три точки заранее выбраны в СКТ). Таким образом, имеем две системы координат и точную матрицу перехода между ними, в этом случае можно переводить любую точку из СКТ в СКС и наоборот.

Далее задаем некоторое возмущение в начальные данные (три ВБТ). В качестве возмущения используем аддитивный гауссов шум, т. е. случайные величины, распределенные по нормальному закону

$$
f(x) = \frac{1}{\sigma\sqrt{2\pi}}e^{-\frac{(x-\mu)^2}{2\sigma^2}}
$$

с нулевым математическим ожиданием [4]. Дисперсию выберем таким образом, чтобы значение  $3\sigma$  было равно либо погрешности тахеометра, либо погрешности задания координат в СКС. Погрешность угловых измерений тахеометра составляет 5" (угловых секунд), погрешность измерения дальности тахеометром и погрешность задания координат в СКС - 5 мм. Для угловых измерений среднее квадратическое отклонение (СКО) равно примерно 2", по дальности и по заданию координат в СКС - 2 мм. Таким образом, смоделирована ситуация, аналогичная реальным измерениям.

158

По возмущенным данным найдем приближенную матрицу перехода между СКС и СКТ. Обозначим ее *M* .

Оценим погрешность найденной приближенно матрицы перехода  $M_1^*$ , полученной с помощью геометрического подхода по следующим формулам:

абсолютная погрешность 
$$
\Delta M_1^* = \left\| M - M_1^* \right\|,
$$
относительная погрешность 
$$
\delta M_1^* = \frac{\Delta M_1^*}{\left\| M \right\|}.
$$

При заданных начальных условиях получаем

$$
\Delta M_1^* = 31, 7; \quad \delta M_1^* = 0,022.
$$

Теперь найдем погрешность перевода произвольной точки из СКТ в СКС. Для этого зададим произвольную точку *P* в СКТ. Погрешность задания этой точки примем равной погрешности тахеометра, т. е. по углу — 5", по дальности — 5 мм, и зададим ее также в виде аддитивного гауссова шума. Получим, таким образом, возмущенную точку *P* . Используя матрицу перехода *M* , найдем координаты точки  $P^*$  в СКС и оценим погрешность, тогда имеем

$$
\Delta P_1^*
$$
 = 20,14 MM;  $\delta P_1^*$  = 0,0055.

Аналогичным образом и с теми же начальными условиями оценим погрешности алгоритма, основанного на решении системы линейных уравнений:

$$
\Delta M_2^* = 15,3; \quad \delta M_2^* = 0,012 ;
$$
  

$$
\Delta P_2^* = 13,81 \text{ mm}; \quad \delta P_2^* = 0,0031.
$$

Таким образом, второй алгоритм немного точнее первого, однако для него требуется большее число измерений.

Наконец, оценим погрешность пересчета координат из СКЛС в СКС. Погрешность угловых измерений ЛС равна 20', погрешность измерения дальности до ЛС — 7 мм. В качестве погрешности полученных координат в СКС примем абсолютную погрешность первого алгоритма, тогда

$$
\Delta M_3^* = 105, 1; \quad \delta M_3^* = 0,08;
$$
  

$$
\Delta P_3^* = 140, 5 \text{ MM}; \quad \delta P_3^* = 0,035.
$$

Если рассматривать СКС как сферическую систему координат, то абсолютная погрешность составляет примерно 50 .

**Алгоритм определения расстояния от ИИ до СКЛС.** Для определения расстояния от вешки (ИИ) до СКЛС используем тахеометр и цилиндрическую насадку на объектив камеры с выступающим стержнем, на конце которого расположен некоторый маркер. Рассмотрим концептуальную схему для определения расстояния от центра СКЛС до выбранного источника излучения (рис. 7).

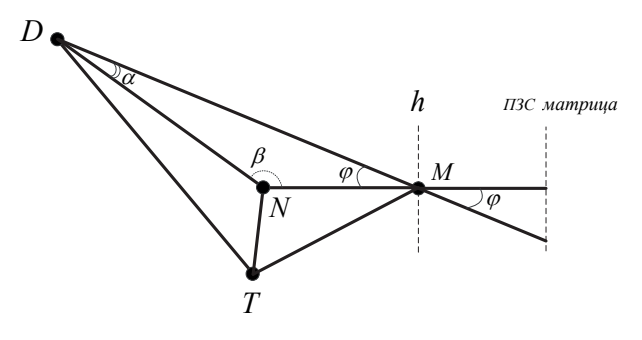

## **Рис. 7. Концептуальная схема:**

*Т* — тахеометр; *D* — точечный ИИ; *h* — сложная линза камеры; *N* — маркер на стержне цилиндрической насадки

Необходимо определить расстояние от точки *D* до точки *M*. Координаты точек *D* и *N* измеряются тахеометром относительно СКТ. Таким образом, можно найти расстояние *DN* координатным способом, переведя координаты точек *D* и *N* в декартову систему координат тахеометра:

$$
DN = \sqrt{(x_D - x_N)^2 + (y_D - y_N)^2 + (z_D - z_N)^2},
$$

где  $(x_D, y_D, z_D)$  — декартовы координаты точки *D* в СКТ;  $(x_N, y_N, z_N)$  — декартовы координаты точки *N* в СКТ.

Расстояние *MN* складывается из длины стержня на насадке и расстояния от вершины первой линзы до первой главной плоскости  $(L+19, 5 \text{ mm} (23, 14 \text{ mm}))$ . Угол  $\varphi$  можно найти, используя азимут и угол места, выдаваемые ЛС, по формуле

 $\varphi = \arccos(\cos(\alpha) \cos(\varepsilon))$ ,

где  $\alpha$  — азимут;  $\varepsilon$  — угол места.

Далее найдем искомое расстояние *DM* . Обозначим *DM* через  $x$ , *DN* — *v*, *NM* — *a*. Тогда справедлива теорема синусов:  $sin(\varphi)$   $sin(\alpha)$ *v a*  $\overline{\phantom{a}}$ . Отсюда находим угол  $\alpha$ , а затем и угол  $\beta$ :

$$
\alpha = \arcsin\left(\frac{a\sin(\varphi)}{v}\right); \quad \beta = 180 - \alpha - \varphi.
$$

Для определения *x* еще раз применим теорему синусов  $\frac{x}{\sin(\beta)}$ 

 $=\frac{a}{\sin(\alpha)}$ .

В результате получим

$$
x = \frac{a \sin(\beta)}{\sin(\alpha)} = \frac{a \sin\left(180 - \varphi - \arcsin\left(\frac{a \sin(\varphi)}{v}\right)\right)}{\sin\left(\arcsin\left(\frac{a \sin(\varphi)}{v}\right)\right)} =
$$

$$
= v \sqrt{1 - \frac{a^2 \sin^2(\varphi)}{v^2} + a \cos(\varphi)},
$$

т. е. искомое расстояние  $DM = \sqrt{v^2 - a^2 \sin^2(\varphi)} + a \cos(\varphi)$ .

Таким образом, разработанные алгоритмы нахождения правил перехода между различными системами координат по трем вынесенным базовым точкам и четырем источникам излучения позволяют проводить юстировку оптико-электронной локационной системы сферического обзора.

## СПИСОК ЛИТЕРАТУРЫ.

- 1. Роджерс Д., Адамс Д ж . Математические основы машинной графики. М.: Мир, 2001. 604 с.
- 2. Бахвалов Н. С., Жидков Н. П., Кобельков Г. М. Численные методы. М.: Наука, 1987. 630 с.
- 3. Воеводин В. В. Вычислительные основы линейной алгебры. М.: Наука, 1977. 307 с.
- 4. Бочаров П. П., Печинкин А. В. Теория вероятностей. Математическая статистика. М.: Гардарика, 1998. 327 с.

Статья поступила в редакцию 28.09.2012.